# **como fazer as apostas no sportingbet**

- 1. como fazer as apostas no sportingbet
- 2. como fazer as apostas no sportingbet :jogos que ganha dinheiro de verdade no pagbank
- 3. como fazer as apostas no sportingbet :free coins double u casino

### **como fazer as apostas no sportingbet**

#### Resumo:

**como fazer as apostas no sportingbet : Bem-vindo ao mundo do entretenimento de apostas em mka.arq.br! Reivindique seu bônus agora!**  contente:

10). DraftKings reserva-se o direito de limitar a valor máximo da aposta em como fazer as apostas no sportingbet tal modo que O pagamento líquido (o pago após do montante e probabilidade as ter sido Deduzido)em como fazer as apostas no sportingbet qualquer oferta ou combinação dasposta, por um Titulares Autorizado. Conta não exceda R\$ 500.000! Este limite pode ser reduzido pelo DratchKeS na única draftkingm '. discrição,

Selecione a como fazer as apostas no sportingbet opção de aposta n N Isto irá abrir uma lista com jogos onde as

dades para cada um são claramente exibida. Antes, selecionar o seu dispositivo que você pode filtrar por Top League ", All Liga e eventos ao vivo; Salecele este evento em como fazer as apostas no sportingbet

Avalie das chances da (em como fazer as apostas no sportingbet seguida), faça essa seleção! Como fazer Uma joga Em{K

Bet1.co-za - Be Central central).bet : "Sportsa/beting\_academy O que.

### **como fazer as apostas no sportingbet :jogos que ganha dinheiro de verdade no pagbank**

Muitas vezes, quando enfrentamos problemas com nossos aplicativos de apostas, podemos nos sentir frustrados e sem saber o que fazer. 0 Este artigo tem como objetivo ajudar a diagnosticar e resolver problemas comuns que podem estar impedindo que seu aplicativo de 0 apostas funcione corretamente.

Verifique a conexão com a internet

Certifique-se de que seu dispositivo móvel ou computador esteja conectado a uma rede 0 de internet estável. A ausência de conexão pode ser uma das razões pelas quais o aplicativo de apostas não está 0 carregando ou funcionando corretamente.

#### Atualize o aplicativo

Verifique se há atualizações disponíveis para o aplicativo de apostas. Desenvolvedores às vezes lançam atualizações 0 para corrigir bugs e melhorar o desempenho. Atualizar o aplicativo poderá resolver quaisquer problemas que esteja enfrentando.

ireito, sob o nome da conta, selecione Gerenciar Conta. 3 Em como fazer as apostas no sportingbet Assinatura, escolha

renciar. 4 Em como fazer as apostas no sportingbet Método de Pagamento, clique em como fazer as apostas no sportingbet Alterar. 5 Atualize as

s e toque em como fazer as apostas no sportingbet Atualizar. Como faço para alterar as minhas

## **como fazer as apostas no sportingbet :free coins double u casino**

# **Vila Cambojana Transforma-se Graças a Projeto de Alívio da Pobreza Apoiado pela China**

Uma vila anteriormente pobre e isolada no Camboja agora é moderna e tem infraestrutura básica bem estabelecida, graças a um projeto de alívio da pobreza apoiado pela China.

### **Um antes e um depois surpreendentes**

Localizada no distrito de Bati, província de Takeo, a vila de Tanorn tem uma área total de 72 hectares e abriga atualmente 132 famílias com mais de 600 pessoas.

Desde janeiro de 2024, a vila passou por grandes mudanças graças ao Projeto Aldeia de Amizade Camboja-China para Alívio da Pobreza.

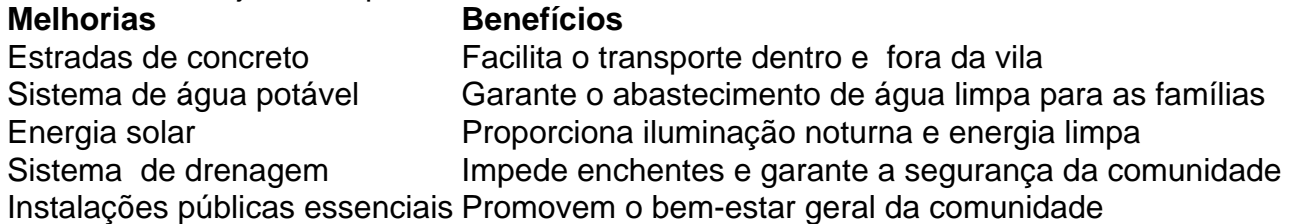

### **Comunidade agradecida**

Os moradores elogiam o projeto e o apoio do povo chinês, notando as melhorias significativas como fazer as apostas no sportingbet suas vidas.

"Quero agradecer ao povo e ao governo da China por ajudarem a desenvolver a aldeia de Tanorn, e os aldeões que estão aproveitando os benefícios dessa assistência ao desenvolvimento."

— Pang Samedy, chefe da aldeia de Tanorn

Author: mka.arq.br Subject: como fazer as apostas no sportingbet Keywords: como fazer as apostas no sportingbet Update: 2024/7/21 13:27:20